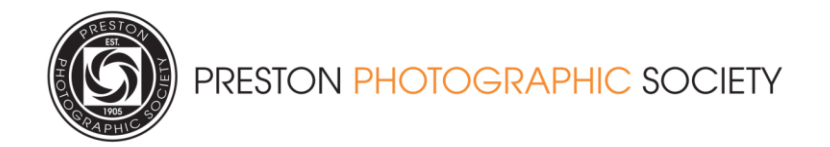

## **PRESTON PHOTOGRAPHIC SOCIETY COMPETITION RULES**

A number of competitions are run throughout the club year. The following is a description of those competitions and the rules that apply to them. Rules that are specific to a particular competition are stated under the heading for that competition. These apply in conjunction with the "General Rules for Entries" stated separately at 2.0 below. Non-compliance with any of these rules may result in disqualification from a competition. It is implicit throughout these rules that any image(s) submitted for any PPS competition can subsequently be used for a PPS club entry to other competitions such as those run by L&CPU, unless the author specifically withdraws the image.

### **1. Competitions:**

### 1.1 THE OPENING NIGHT COMPETITION.

There are two categories for this competition and both members and non-members may enter both categories. The two categories are:

Best Print. Best Projected Digital Image

Images are submitted on the night with each member and non-member being allowed one entry in each category. Winners in each category are finally determined by a ballot of members present.

### 1.2 MONTHLY COMPETITIONS

A competition is held in each of the months comprising a Club year. An external Judge is invited to judge these competitions by scoring images out of a possible 20 marks. All images are allocated a mark.

The competition is divided into a number of categories. Except as described in the Monthly Competition Specific Rules below, a member may only enter one print in each print category each month and only one PDI image in any of their choice of two PDI categories. These categories are:

- 1.2.1 The "Fox Talbot" category is for Monochrome prints of any subject, produced using home processed darkroom techniques only. Commercially printed or mounted images are not allowed.
- 1.2.2 Open Monochrome Prints category is for monochrome prints of any subject produced by any technique. Commercially produced prints are allowed. No other colours may be included in the print. However, the overall toning of the whole image – for example sepia toning, is allowed. Prints that incorporate one or more other colours (so called colour popping) must be entered in the Open Colour Print category.
- 1.2.3 Open Colour Prints category is for colour prints of any subject produced by any technique. Commercially produced prints are allowed.
- 1.2.4 Flora & Fauna category is specifically for projected Nature images. Such images should conform to the rules included as Appendix 1 of this document. The intention

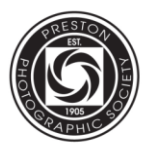

is that Images complying with these PPS rules will be more than compliant with the PAGB and other International bodies' rules.

1.2.5 Open Projected Images category is for digital images of any subject in either monochrome or colour. Any manipulation of digital images must be the work of the author submitting the entry.

> In order to provide fairer competition for less experienced members, this category is split into two sections – a Novice section and an Advanced section. Any club member may choose to compete in the Novice section subject to the following:

- 1.2.5.1 No previous entry into the Advanced section has been made by that individual.
- 1.2.5.2 A member competing in the Novice section will be automatically promoted to the Advanced Category upon being top of the annual Novice, Theme or Flora and Fauna, Categories
- 1.2.5.3 A member competing in the Novice section may choose to transfer to the Advanced section at the end of the first club year.
- 1.2.5.4 Alternatively, if it becomes apparent that the ability of an individual competing in the Novice section comfortably exceeds that which is reasonable for a Novice, the Committee, at its discretion, may choose to promote that individual to the Advanced section at the end of the first club year.
- 1.2.5.5 Whether as a result of the provisions of 1.2.5.3 or 1.2.5.4, once a member has transferred to the Advanced section, no return to the Novice section will normally be allowed. However a member may approach the committee in writing to relinquish their status and return to the Novice section, where the member feels that this would be more appropriate to their present standard of photography.
- 1.2.5.6 Opting to compete in the Novice section of the Open Projected category of the Monthly Competition, does not affect a members' eligibility to compete in the other Monthly Competition categories including the Theme or Print categories, or any other club competitions.

1.2.6 The Monthly Theme is for images whose subject conforms to the theme for that month published in the club syllabus. Each member can make one projected digital image entry only.

The scores awarded to each club member each month for each category entered in the Monthly Competitions, the Novice and Advanced sections in the Open Projected Images category being treated separately, are aggregated across the club year to determine a first, second and third place for each category or section.

## Monthly Competition – Specific Rules

- $\triangleright$  Projected Images, and Prints that:
	- a) have been entered in previous club Monthly Competitions, or
	- b) that are similar to or derivatives of entries in previous Monthly Competitions, are not eligible for entry in the club Monthly Competition.

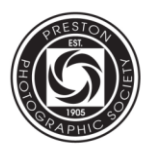

- $\triangleright$  Projected Images, and Prints that have been previously entered in any other Preston Photographic Society internal competitions (e.g. Opening night/Three on a theme), interclub competitions (e.g. Three Way Battle) or external competitions are eligible for the club Monthly Competition.
- $\triangleright$  Except for the "Theme" category, with the prior agreement of the club Internal Competition Secretary, the one entry per category per month rule normally applying to the club Monthly Competitions may be varied. Where a member is unable to make an entry to one or more competition categories in any given month, the missing entries may be carried over to a following month in order to avoid disadvantage to that member's annual aggregate score. Abuse of this concession by a member may result in its withdrawal from that member.

## 1.3 THREE ON A THEME

The object of this competition is to present three images which are in some way related to each other; i.e. there is a "theme" running through all three images. Each group of images may be in the form of prints or projected images. Print and projected categories will be separately judged. Members may submit one entry into either or both categories. The entry may be three separate images or three images incorporated in one projected display or on the same print mount. Each image or mount must be clearly marked with the "Theme" of the panel, an individual Title (if appropriate), and numbered in accordance with the order they are required to be presented in. The entries will be judged as a panel EITHER by a ballot of club members on the night OR by an external judge – at the discretion of the committee.

Projected Images, and Prints that:

- a) have been entered in previous Three on a Theme Competitions, or
- b) that are similar to or derivatives of entries in previous Three on a Theme Competitions, are not eligible for entry in subsequent Three on a Theme Competitions.

## 1.4 PRINT AND PROJECTED IMAGE OF THE YEAR COMPETITIONS

These two competitions are decided as part of the final Presentation Evening. Entries automatically comprise the 1<sup>st</sup>, 2<sup>nd</sup> and 3<sup>rd</sup> placed projected images and prints entered in each category of the monthly competitions held throughout the club year. All entries will be judged on the night by an external judge who for the prints category and for the projected image category, will select the image of the year together with a second and third place.

Trophies to be held for one year, will be awarded to the winner of the Print category and to the winner of the Projected Digital Image category.

### *Note*

*Following a competition, it is the responsibility of members to claim their own prints from the internal/external competition secretary. Uncollected items will be stored in the club equipment room and disposed of after 12 months. Unless the member has a particular reason for removing them and with the exception of the Fox Talbot category, the top 3 prints in each class will be retained by the Society for the Print and PDI competition at the end of the season and use in external competitions throughout the year.*

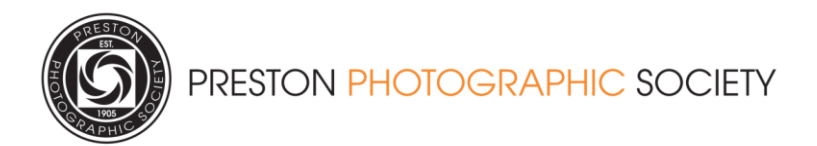

## **2.0 General Rules for Entries:**

The following rules apply in addition to any competition specific rules stated above.

### 2.1 COMPETITIONS ARE ONLY OPEN TO FULLY PAID UP MEMBERS

#### 2.2 Entry Closing Date.

Except for the Opening Night Competition, entries must be submitted by the closing date specified in club syllabus or in the exceptional case of a time extension, by the date decided upon by the appropriate (internal/external) Competition Secretary. This will normally be a club night. Prints must be delivered to the appropriate Competition Secretary on or before the specified club night. Digital images must be e-mailed to the appropriate club Competition Secretary before midnight on the closing date.

#### 2.3 Prints

2.3.1 Print entries must bear a *Title*, the competition *number (first monthly, second monthly etc.)*, the competition *Category* and the member's *Club Number*. This information must be clearly *marked on the reverse of the mount at the top left hand corner* (to ensure the correct orientation for viewing where this could be misconstrued). The authors name must not be shown.

2.3.2 All prints must be mounted. The overall size of the mount must be exactly 500 mm 400 mm, with the exception of the Fox-Talbot section which may still use 16 inches by 20 inches ( with the members understanding that any prints of this size would now be too large for entry into L&CPU competitions).

2.3.3 To avoid damage to other prints, the backing of the mount should be a flat surface with no exposed adhesive or tape of any kind showing. Where a print is displayed behind a cut out frame, ideally the mount and the frame should be the same size.

2.3.4 Mounts must not exceed 4mm in thickness.

#### 2.4 Digital Images

Digital Images must be in a *JPEG format*. The size of digital images must not exceed *1400 pixels wide* **and** *1050 pixels high*. Portrait images must not exceed *1050* pixels high. To ensure the best presentation for judging, images should be in sRGB colour space and ideally sized to fill this maximum space with any area not containing part of the image being filled with pure black or dark grey. Guidance on how to do this is available as a download on the club WEB site. The *file name* of each image must contain only the member's *club number* and the image *title* in the following format: *member no.\_Image title.jpg***.** The author's name must not be included. For example:

*45\_Mill at Sunset.jpg.* or for the monthly "Theme" *45\_Theme\_Mill at Sunset.jpg*

#### 2.5 Own Work and Copyright

With the exception of commercial printing where this is allowed, the content of entries must be entirely the work of the member concerned and copyright of the overall image and any element of the image must rest wholly with that member.

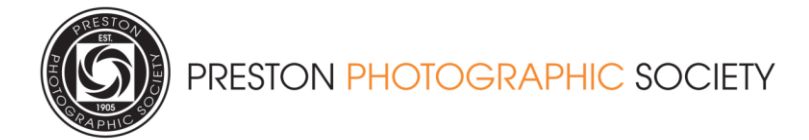

## **Appendix 1**

# **Rule 1.2.4 Monthly Competition for Flora and Fauna Category.**

Images shall show specimen or specimens of wild living Organisms in their natural environment. Organisms can include Flora, Fauna, Fungi Insects and Aquatic life this list is not exhaustive. This includes images taken with the subjects in controlled conditions, such as zoos, game farms, botanical gardens, aquariums and any enclosure where the subjects are totally dependent on man for food. However the method of containment bars fences walls etc. and jesses should not be visible, they are man made objects.

Feral and domestic animals, hybrid plants and cultivars are not allowed nor are mounted specimens. The image should clearly show the subject in such a way that it or part of it can be clearly and scientifically identified whilst following its natural behaviour.

The Title must identify the specimen with its common and or scientific name and any other additional information desired.

e.g. **Steller's sea eagle** (*Haliaeetus pelagicus*) –at nest.

Man made objects;

- The Earth's Landscape is largely shaped by mans influence over thousands of years but for the purposes of these rules it will be considered as a natural environment for the subject being photographed.
- Man made objects are not normally permitted in the image.
- Exceptions to this would be where the subject is predominantly found in association with the man made object i.e. the Barn Owl in a Barn, Swifts nesting on the side of a building.
- Wild birds found perched on a fence post may be permitted provided the post is minimal in the frame of a natural material (wood or stone) but not a metal or plastic. The remainder of the boundary structure should not be included.
- Scientific bands, scientific tags or radio collars on wild animals are permissible.
- Metal and Plastic objects are not permitted, bird tables and garden furniture should not feature.

#### Scapes;

Landscapes, Seascapes and Urban landscapes are not permitted in this section.

Exception may be extended where Fauna are to be shown in their natural environment i.e. Zebra on the Serengeti plane, the Image conjured up by the "Stag at Bay". The judge should not tolerate a Landscape being entered under the guise of showing a small specimen of fauna in some part of the image where that specimen cannot be seen to be the prime focal point.

No exceptions are made for Flora as they are always features of a landscape.

#### Processing;

No techniques that add, relocate, replace, or remove pictorial elements are permitted .i.e. the use of cloning, spot removal tools, diffusion/out of focus masks and other such digital manipulations. Infrared images, either direct-captures or derivations, are not allowed. Stitched images are not permitted. Techniques that enhance the presentation of the photograph without changing the nature story or the pictorial content, or without altering the content of the original scene, are permitted including HDR, focus stacking, dodging/burning and cropping. Techniques that remove elements added by the camera, such as dust spots, digital noise, and film scratches, are allowed. All allowed adjustments must appear natural. Colour images can be converted to greyscale monochrome.